# Compte rendu d'observation

Soirée du 04/02/2022

Heure : de 18h à 23h.

Lieu : Site de Gruson

Matériel utilisé : Dobson 406mm Starfinder meade.

Oculaire : 14mm ES 100°, 5,5mm ES 100°,

Filte UHC et Skyglow optolong.

Conditions d'observations : Turbulence 4 Transparence 4/5 (ciel laiteux) Pollution lumineuse 3/4 (halo de la ville de Lille assez prononcé)

Passages nuageux

Vent:fort avec rafales.

Photos et dessins en illustration : ASTRO59.org et Stellarium.

#### Introduction :

Nous sommes arrivés sur le site de Gruson le ciel été encore couvert et le vent soufflé en rafale à 50km.

Nous avons monté les télescopes, pris le temps de boire un bon chocolat chaud.. et le ciel c'est partiellement dégagé laissant apparaître une belle Lune à 15 pourcent illuminée et le coucher de Jupiter.

La Lune :

Au T406 avec l'ES14mm : la lune prenait presque tout le champ de vision c'était impressionnant !

Avec le 5,5mm c'était plutôt un survol des reliefs du terminateur, les 100° du champ de vision permettent un déplacement aisé, comme un oculaire de plus courte focale.

#### La grande nébuleuse d'Orion M42 :

A L'ES 14mm +UHC la nébuleuse est lumineuse et très contrastée .

On perçoit aisément les volutes et zones de fort contraste autour des étoiles du trapèze et surtout les 'ailes' qui s'étendent et semble se refermer… magnifique.

Je décide d'approfondir avec l'ES 5,5mm : Le cœur de la nébuleuse occupe le large champ de vision,les étoiles qui composent le trapèze semble poser sur les structures gazeuses.

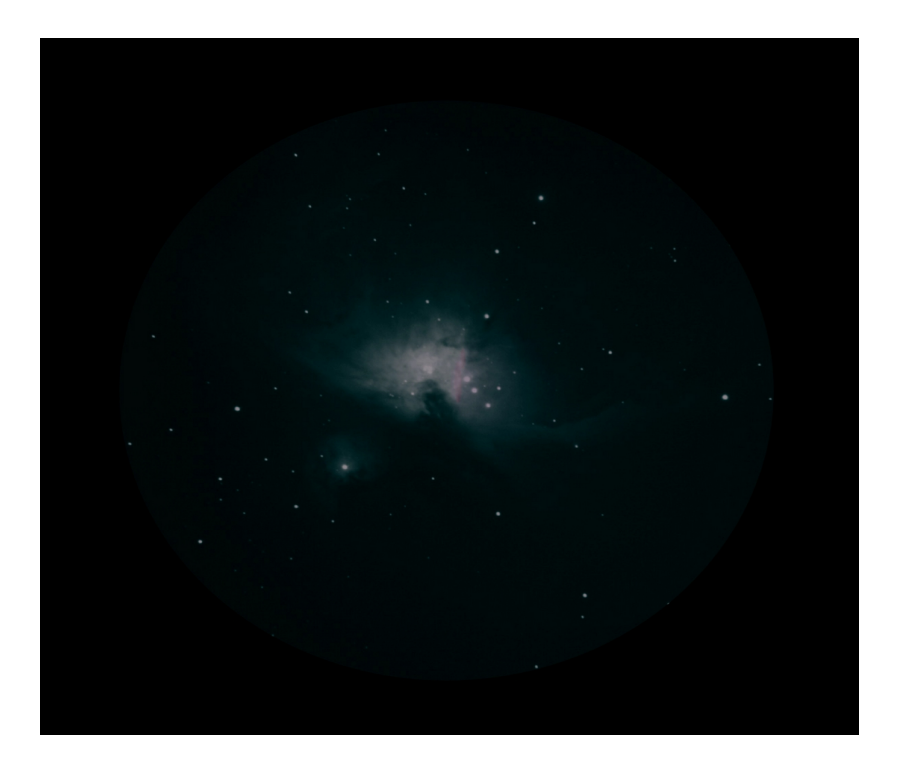

### NGC2022 :

J'ai pu observer cette nébuleuse planétaire (située dans la constellation d'Orion) dans le T400 au miroir retouché d'Olivier.

Il a utilisé une Barlow 2X et un Ethos de 8mm : la nébuleuse montré assez facilement sa forme presque annulaire caractéristique.

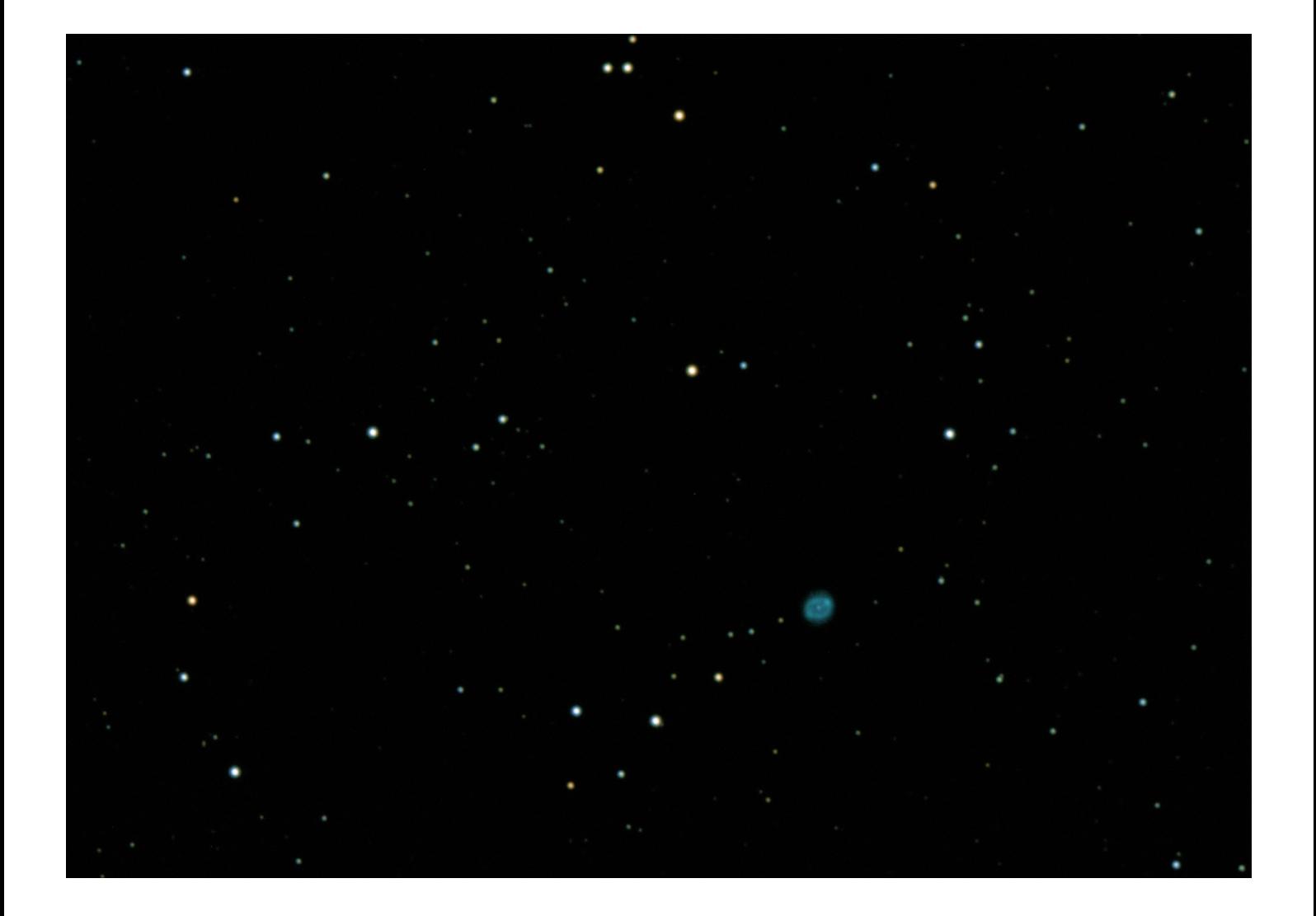

### IC418 :

Au T400 ES14mm la nébuleuse est lumineuse et son étoile centrale est visible.

Avec l'ES5,5mm la nébuleuse est bien définie ,elle supporte très bien bien les forts grossissements.

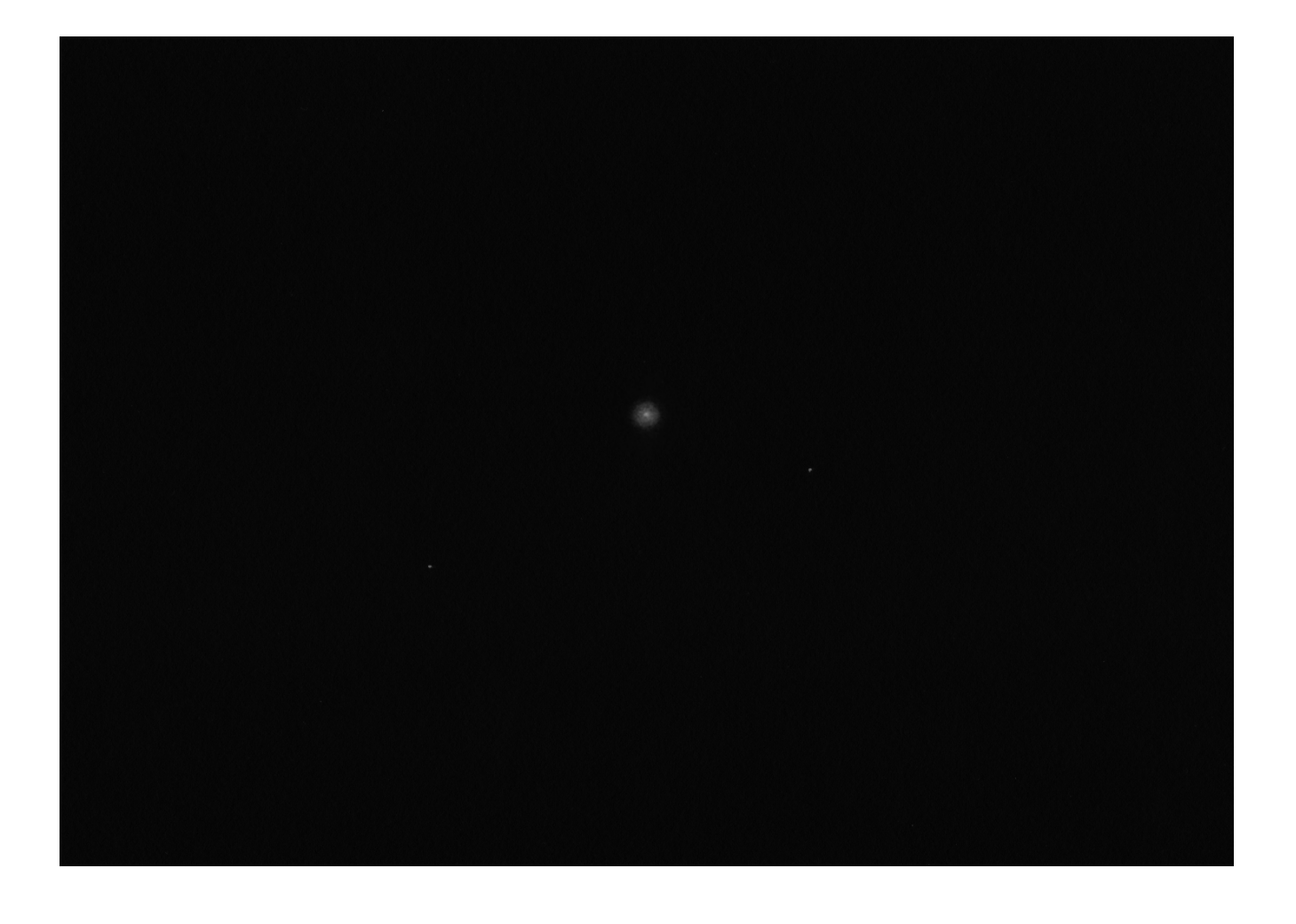

Voici les cartes pour la localiser :

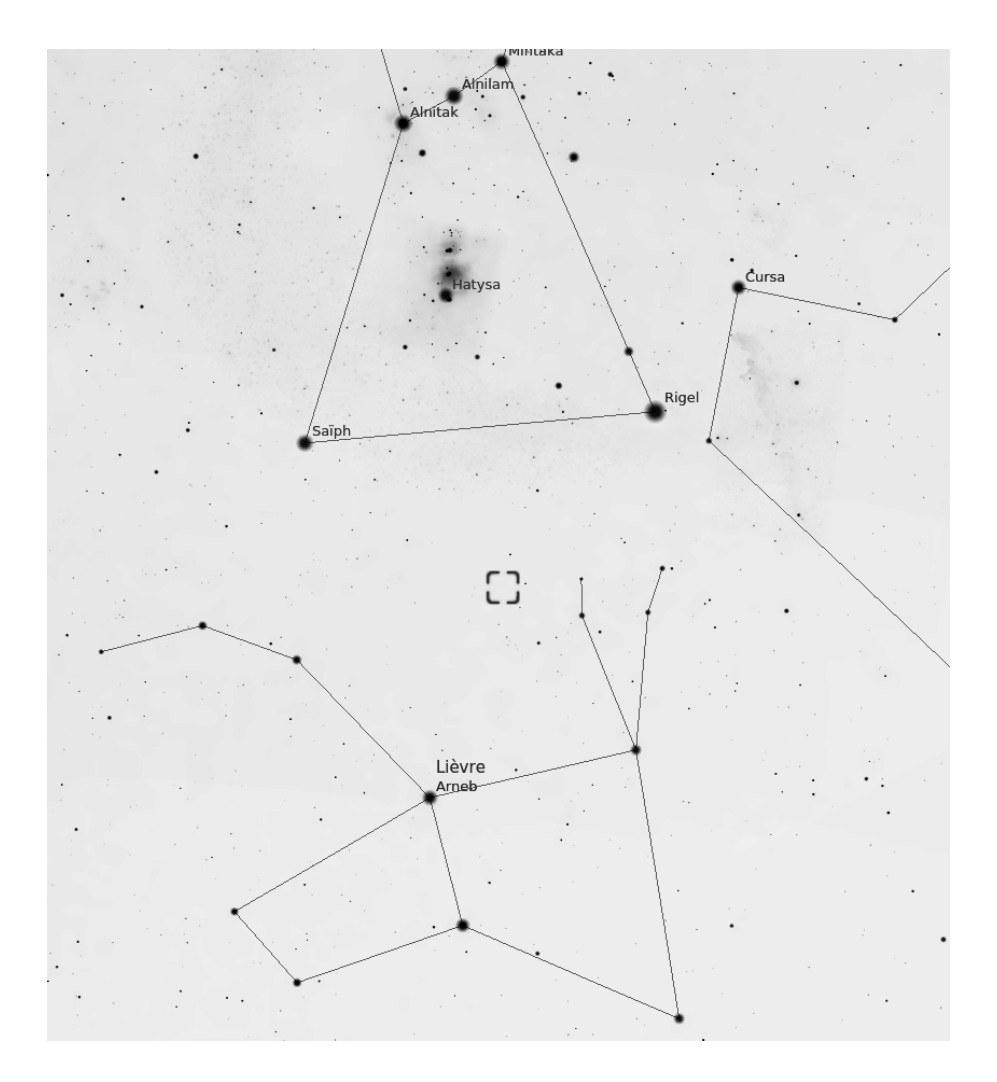

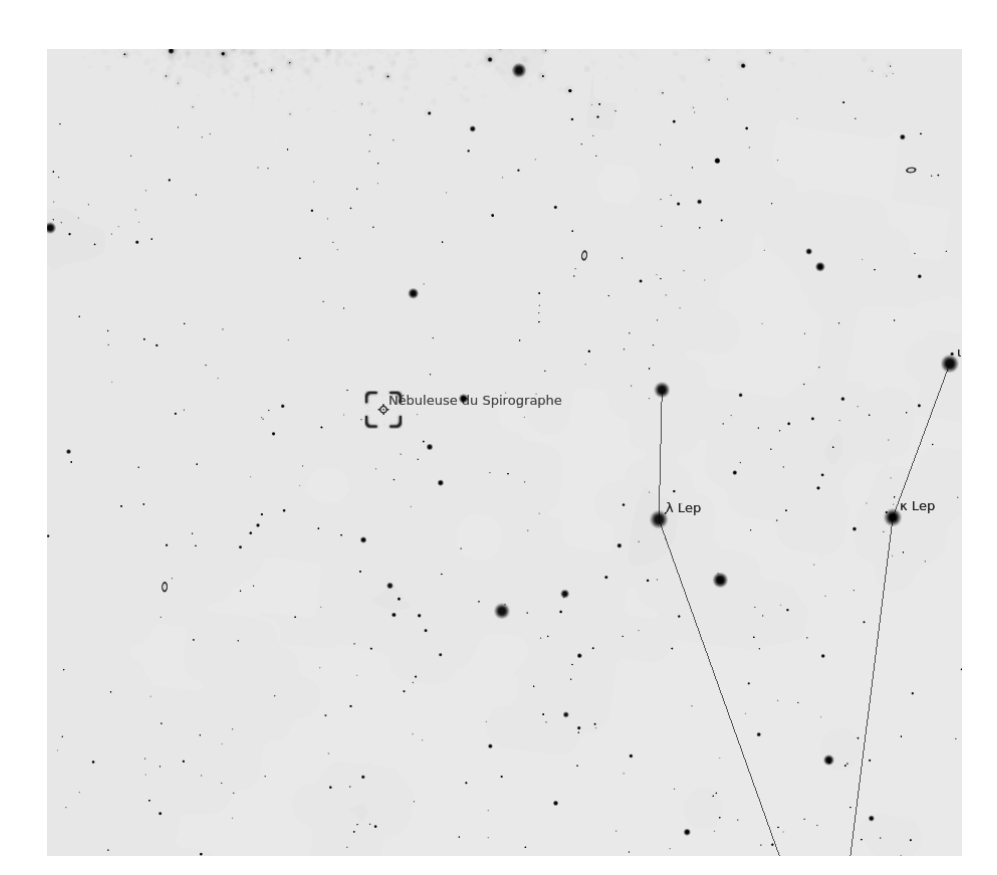

Voici IC418 dessinée à l'observatoire du pic de Château Renard, Saint-Véran avec un grossissement de 650X, sa couleur brique commence à être perceptible.

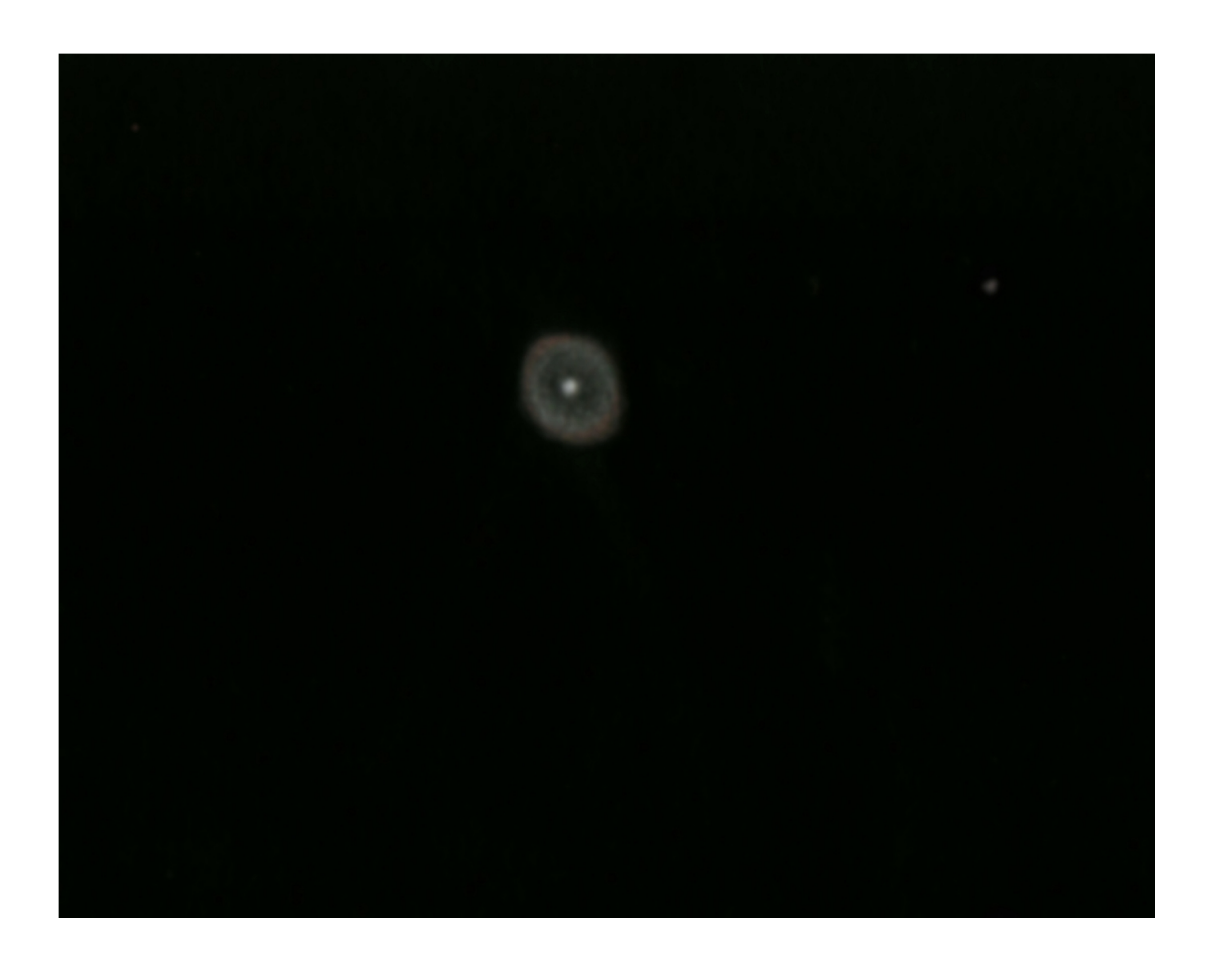

### NGC2174 (La tête de singe)

C'est une nébuleuse diffuse relativement large, elle devient plus évidente avec un filtre type UHC ou même O3.

Au T400 avec l'ES14mm+UHC la nébuleuse remplie une grande partie du champ , elle est peut structurée.

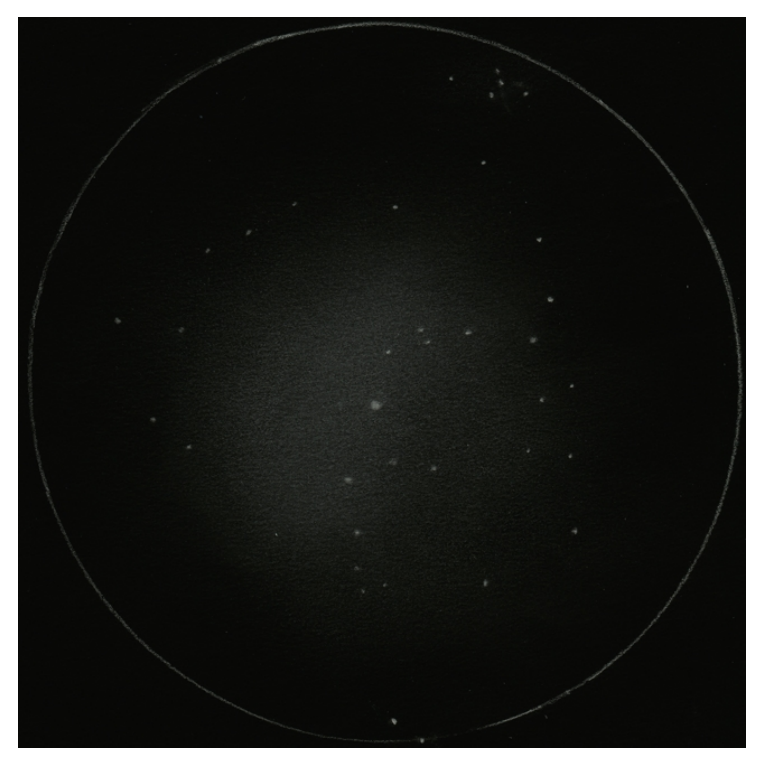

NGC2174

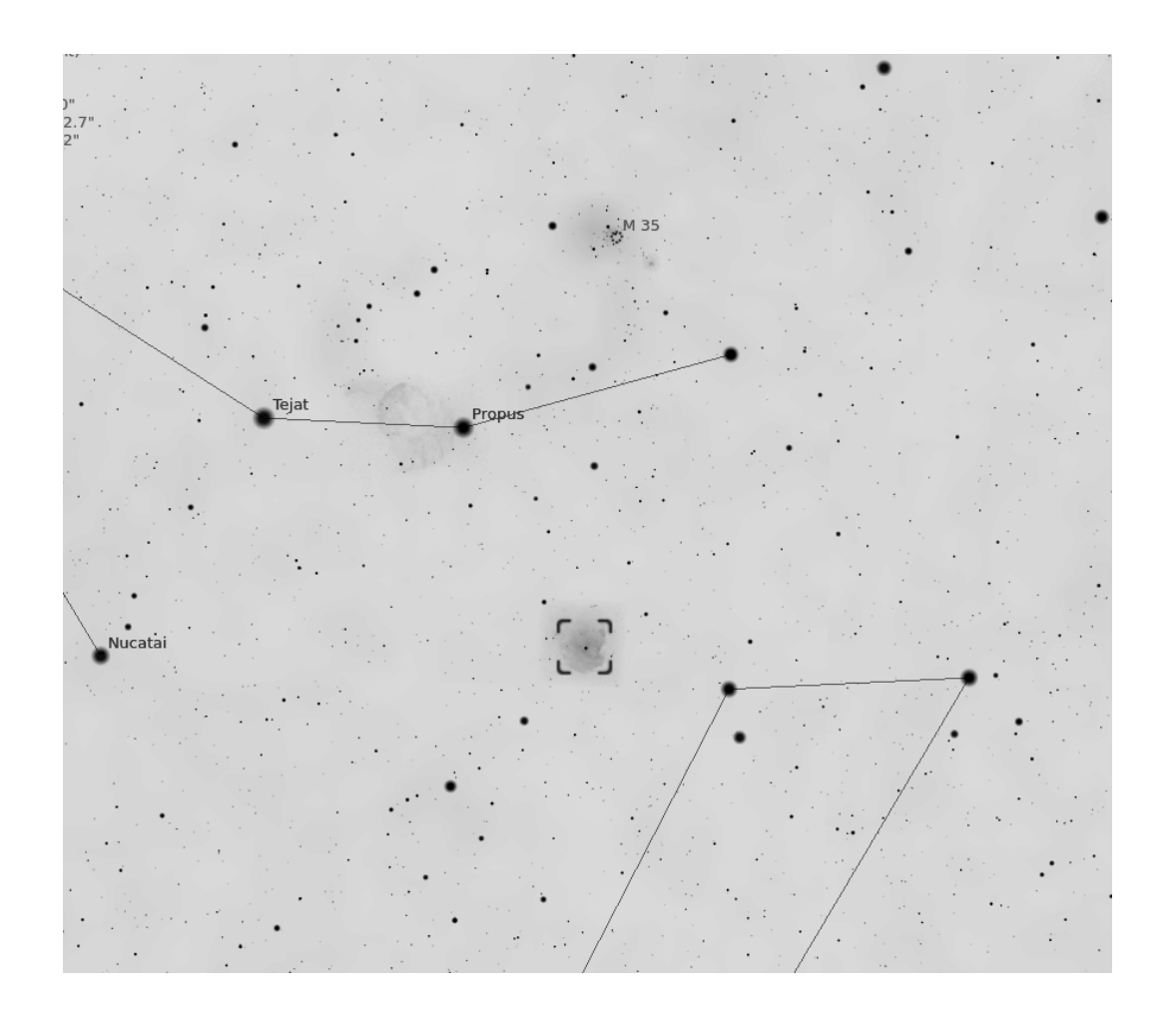

#### M42 :

La nébuleuse est assez haute, je l'observe dans le T400 d'Olivier .

Avec l'Ethos 21mm et un filtre H Bêta :

Toujours aussi magnifique !

La nébuleuse change complètement de couleurs, les volutes sont parfois beaucoup plus claires et les étoiles du trapèze sont rouge vif et paraissent plus atténuées.

 Ce filtre permet de mètre en évidence une belle zone presque imperceptible avec les filtres plus classiques mais bien visible sur les photographies.

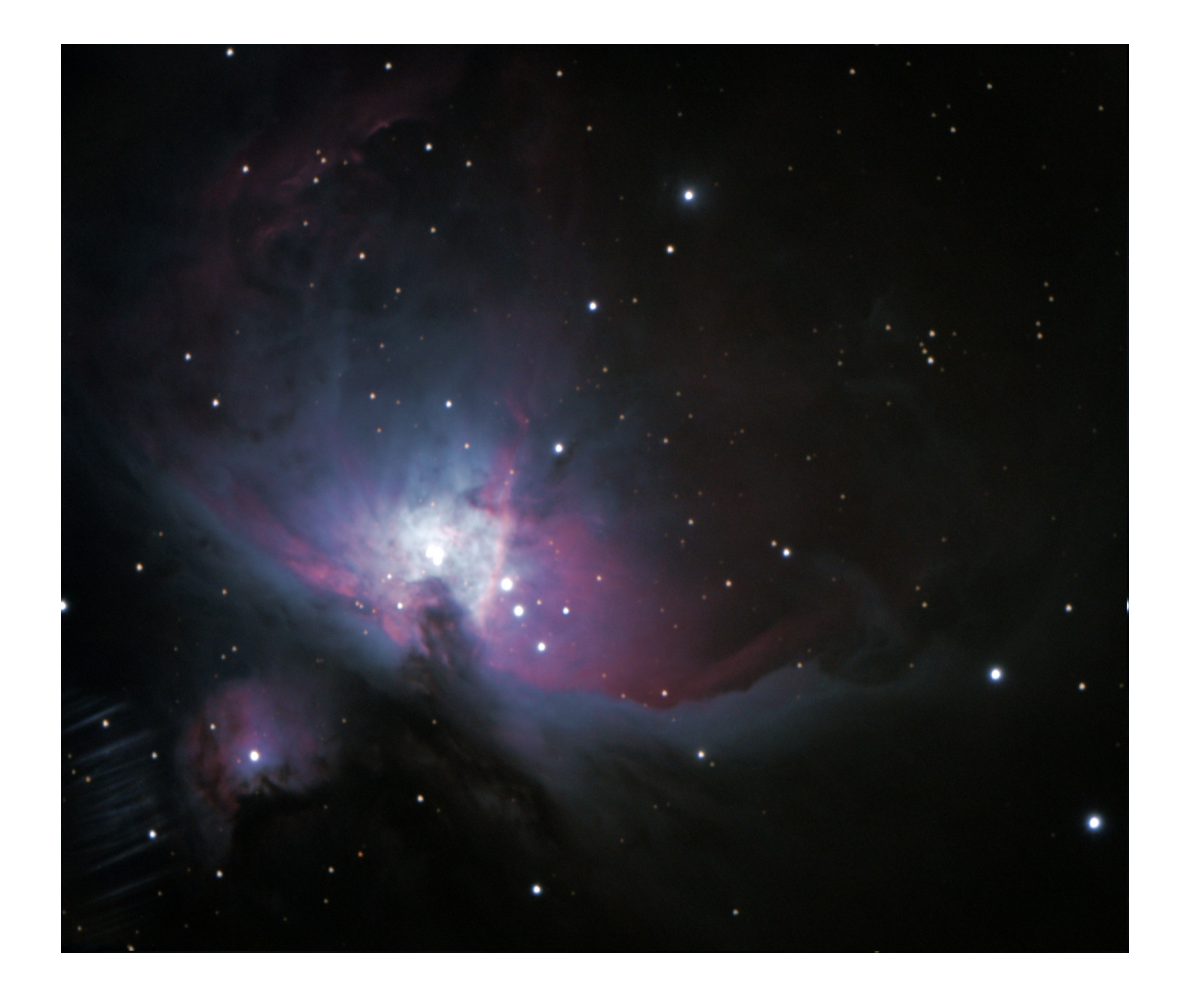

## M35 :

Très belle amas ouvert ! avec L'ES14mm l'amas remplis tout le champ de vision. Il est lumineux et on perçoit facilement un deuxième amas ouvert NGC2158 située juste à coté.

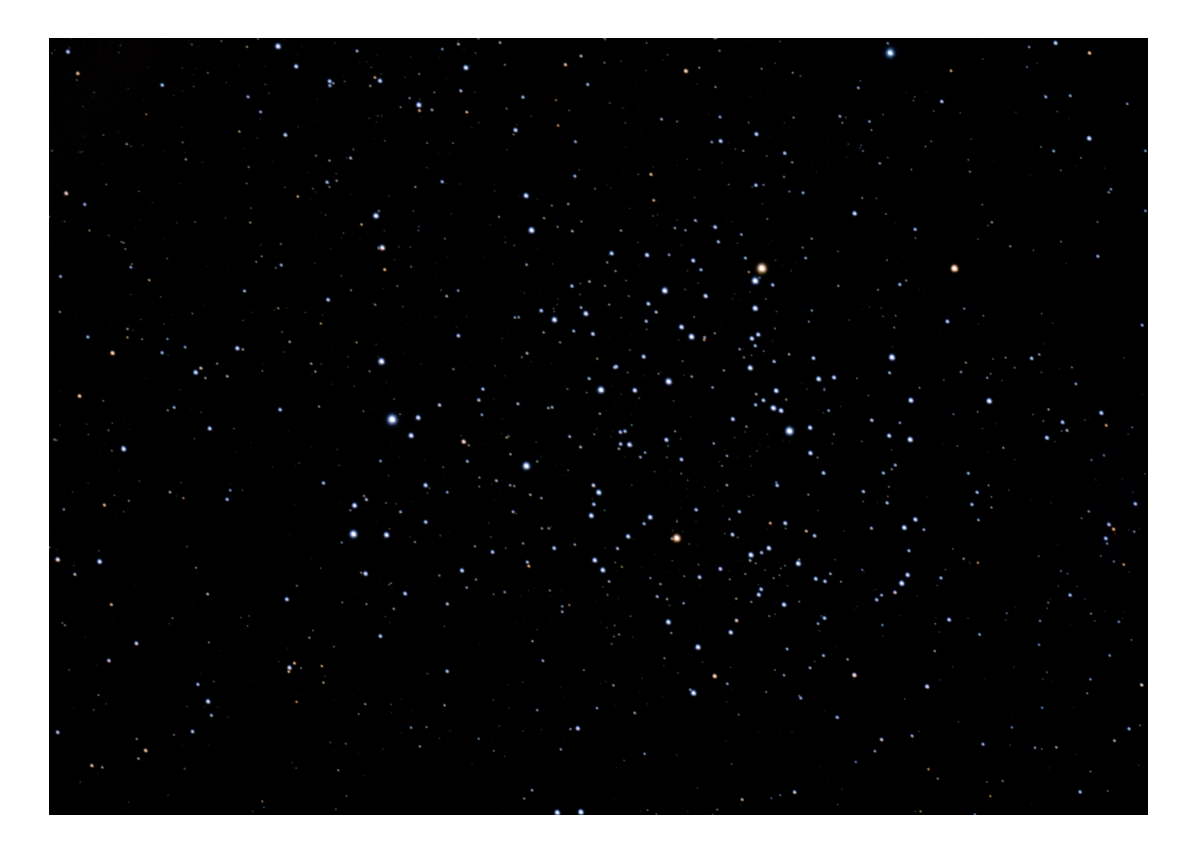

NGC2158

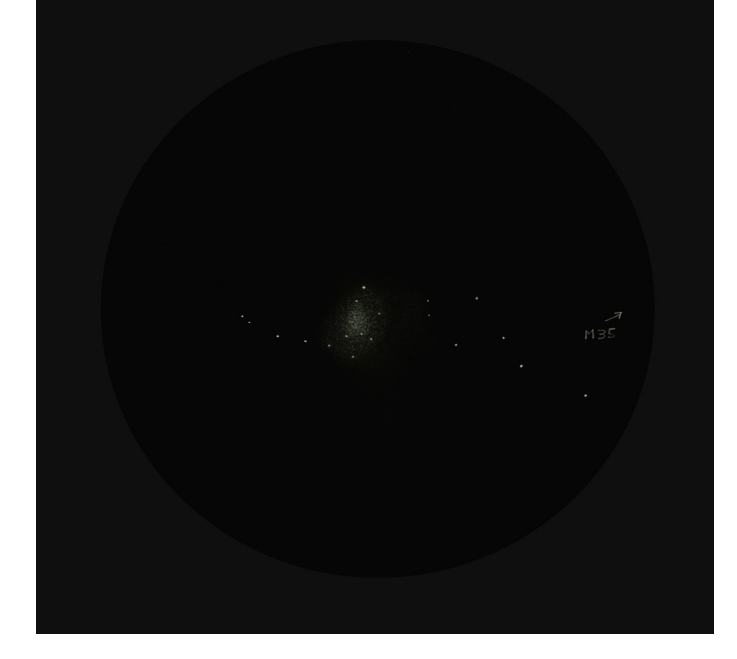

Le ciel devenant de plus en plus laiteux et les passages nuageux plus fréquent..

Séverine me conseil d'observer deux beaux amas ouvert très lumineux :

#### M41:

Il se situe dans la constellation de la Licorne et se repère au nord de θ (thêta) du Grand Chien.

Avec l'ES14mm+Skyglow, il est lumineux et remplie le champ de vision en étoile relativement espacé. Encore un très bel amas facile à repérer.

#### M50 :

Cet un bel amas ouvert situé dans la Licorne.

Au 14mm+ Skyglow, il paraît aussi lumineux que l'amas M41 et aussi esthétique.

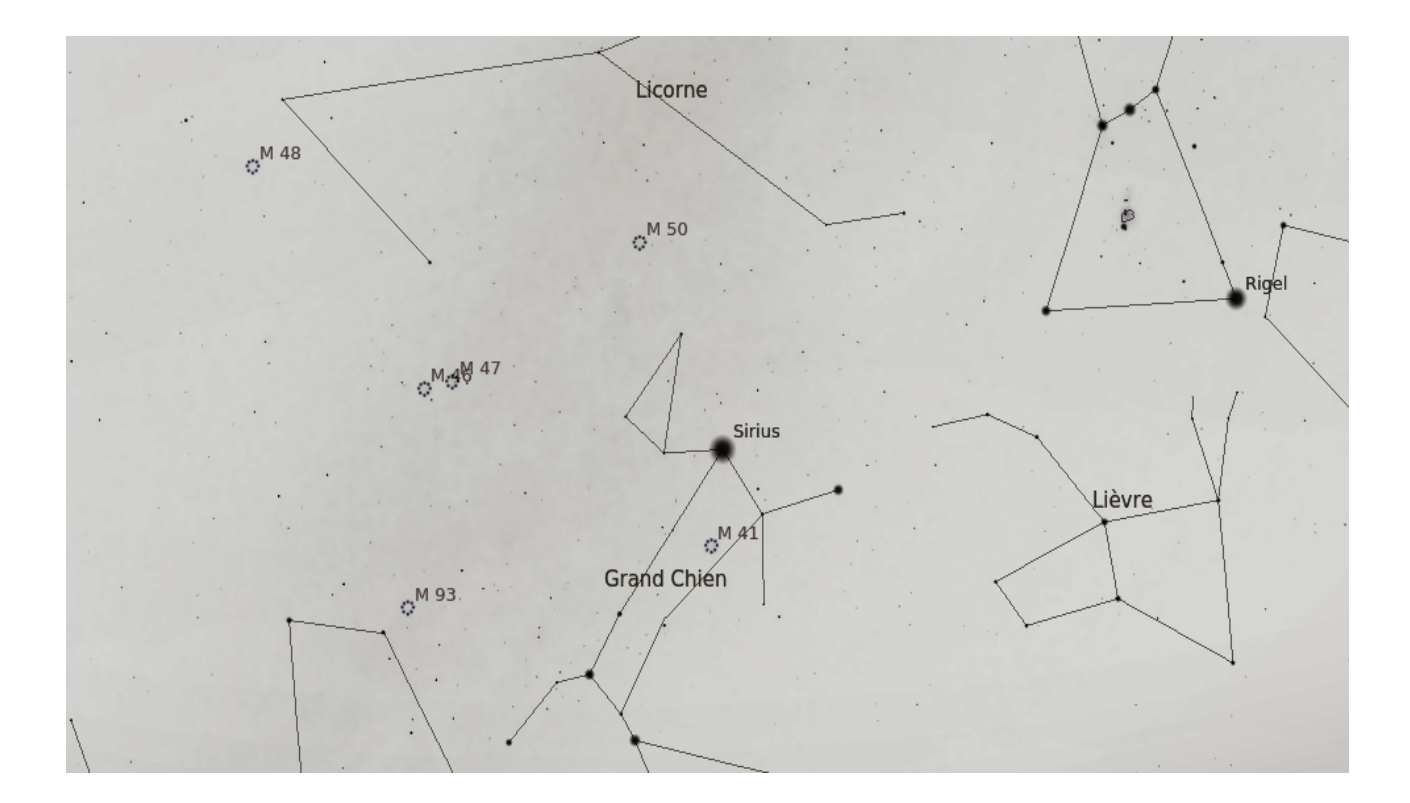

Il ne reste que peut de constellations visibles, le ciel se couvre peut à peut…

## M37 :

Tout juste le temps d'observer le superbe amas ouvert M37 :

Le repérage au 14mm est aisé, l'amas est bien visible dans mon viseur 8X50 .

Avec l'ES 5,5mm l'amas remplis tour le champ de vision, l'amas reste lumineux avec une certaine forme de granulation , un peu comme un amas globulaire.

C'est un très bel objet, accessible à toute les optiques !

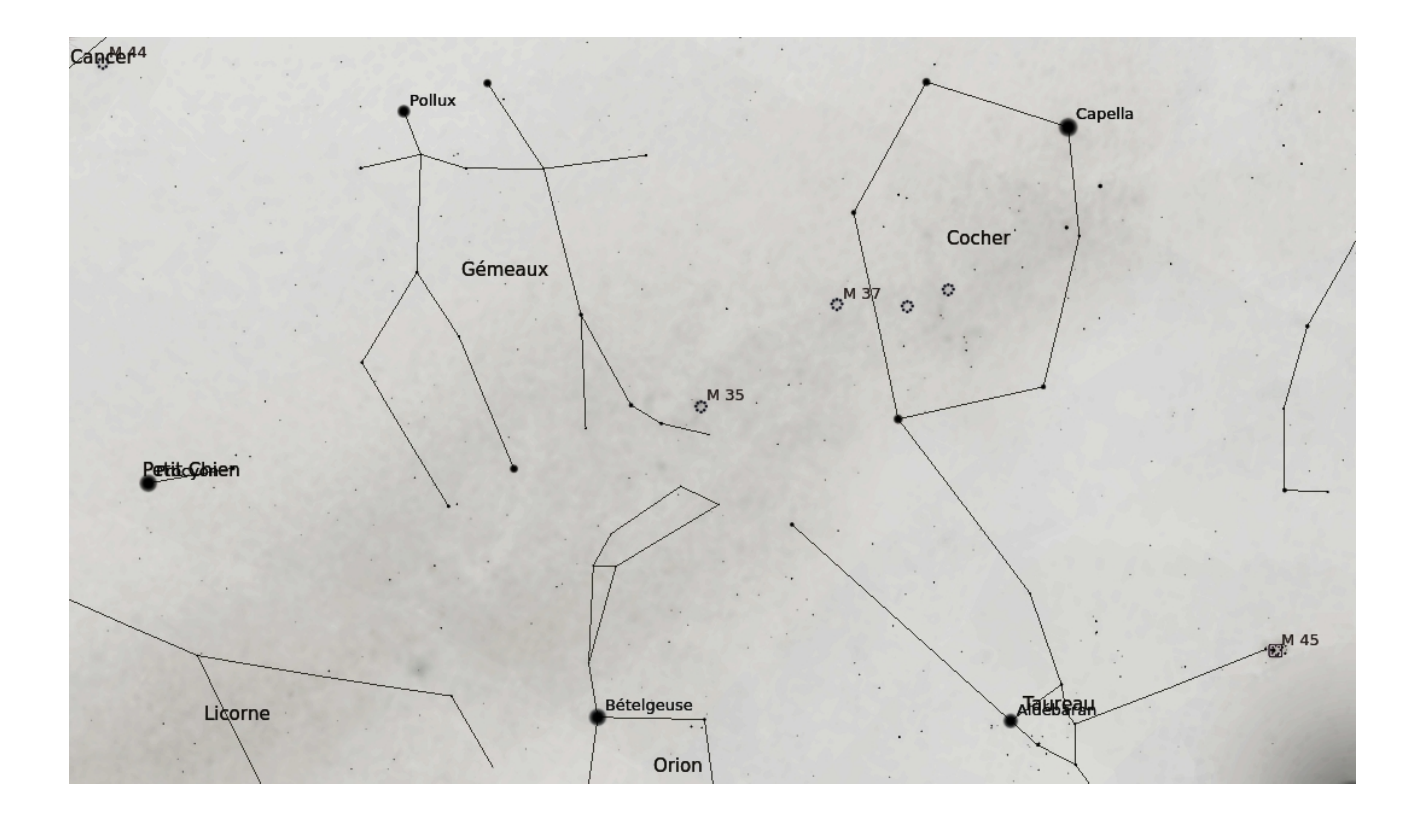

Les nuages emplissent maintenant tout le ciel, il est temps de remballer..

Grace à certains sites météo comme SAT24 et Astronomy Seeing Meteoblue, nous avons pu prévoir et utiliser cette fenêtre météo afin d'organiser notre soirée d'observations.

Même si cette fois ci les conditions d'observations ont été parfois compliqué, nous avons pu observer un bon nombres d'objets dans diffèrent types d'instruments .

Encore une bonne soirée d'observation, Vivement la prochaine !

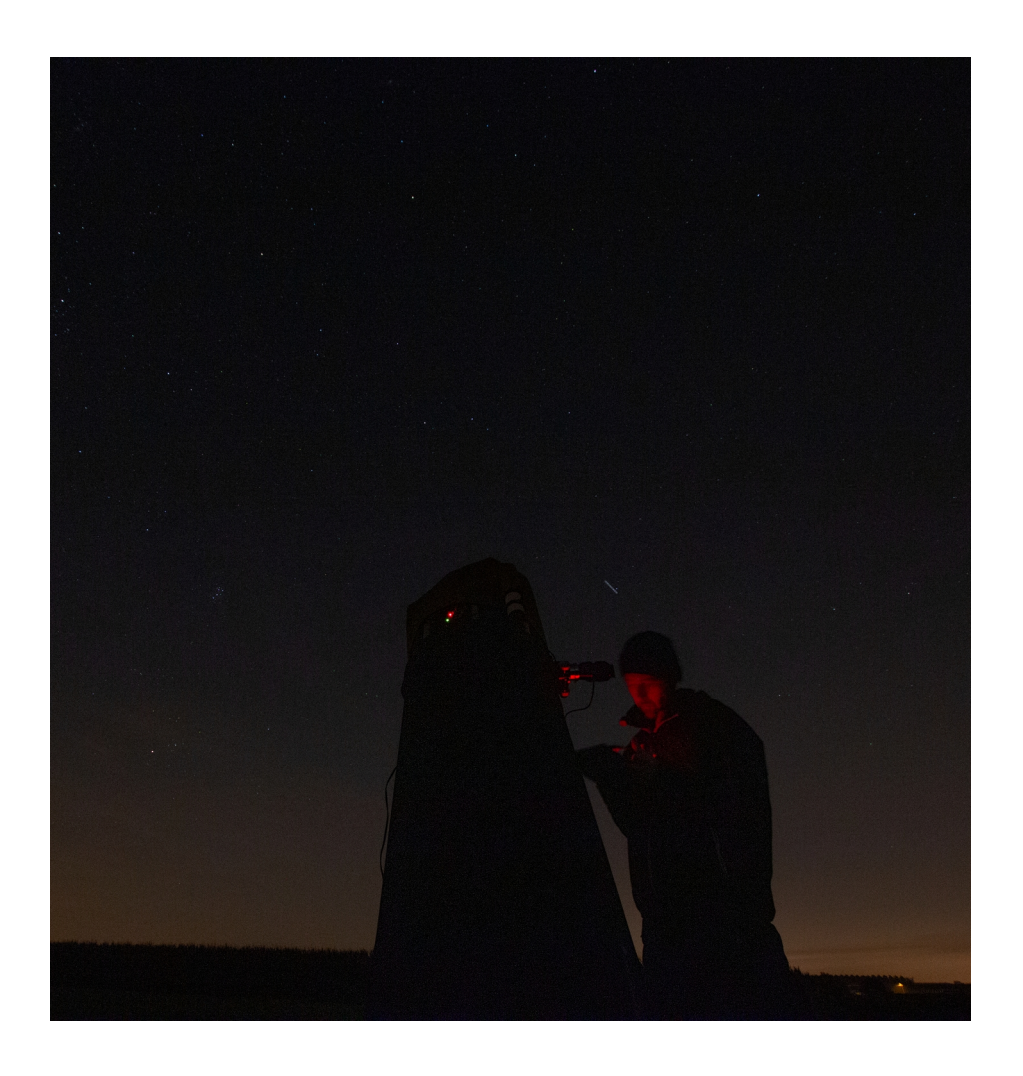